**Photoshop Neon Brushes**

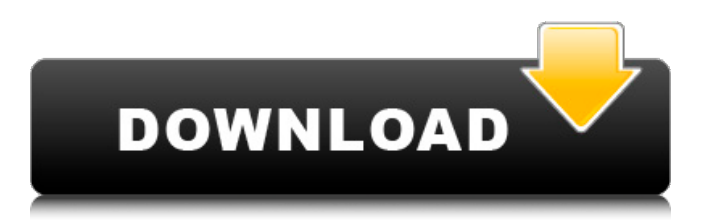

# **Neon Brush Photoshop Download Free Crack Download [Mac/Win] 2022 [New]**

Photoshop Tutorials There are a plethora of websites, online bookstores, and tutorial sites that offer countless tutorials and guides for Photoshop. In addition, every Internet search for Photoshop starts you off with at least a few sites that will lead you to good results. Although the newest version of Photoshop is very powerful and the tutorials are all great, you have to be careful. Photoshop itself is powerful, but the tutorials have quality control issues. Tutorials range from excellent guides to generally mediocre. The most important thing to do is to research. Do as much research as you can to find the tutorial or guide that is best for you and your needs. If you find that an old tutorial is giving you the information you need and is very detailed and easy to understand, chances are that the tutorial is going to be the most helpful to you. And of course, be sure to check the quality of the tutorial before you begin to read it. Photoshop tutorials and guides are expensive, and you don't want to spend \$40 on a book you don't need.

#### **Neon Brush Photoshop Download Free 2022**

In this article, I'll show you how to use the Elements app to edit images and create gifs to share on Discord. Using Adobe Photoshop Elements To open the application, click on the Elements icon in your launcher. You can find the Elements icon on your home screen if you have the Icon Pack installed. Image editing in Adobe Photoshop Elements You can open Elements with many pre-selected image files. 1. To open an image file, click the Open button. The open button will be highlighted with an orange border. The image opens in the main application window. 2. To edit an image, tap on the image and then tap Edit. The image will be displayed in the editing window. On the bottom left of the editing window, you'll see the rulers. Press the three dots button on the left side of the ruler to toggle it off or on. You can see more about using the rulers later in the tutorial. Now that you've opened the image, you can resize the image by dragging the black border of the image. You can see the effect this will have on the image in the preview window. When you're satisfied with the resized image, click outside of the window to close it. 3. You can use the Image drop-down menu to open an image file. Elements will open the image in the application. You can also open a new image file by clicking File. 4. You can use the Commands panel to open a new image in the workspace. If you aren't sure which command to use, click the? button that will appear in the bottom-right corner. The panel will then show a list of all the available commands on the app. 5. You can use the Command + Z button (or Edit > Undo) to undo the last change you made to the image. 6. You can use the Command  $+$  Y button (or Edit  $>$  Redo) to redo the last change you made to the image. 7. You can use the Command + Enter button (or Edit > Copy) to copy the current selection, the last step you made, to the clipboard. 8. You can use the Command + W button (or Edit  $>$  Cut) to cut the current selection, the last step you made, to the clipboard. 9. You can use the Command + Shift + Enter button (or Edit > Paste) to paste a 05a79cecff

# **Neon Brush Photoshop Download Free**

Q: Create choropleth map using seaborn I am trying to create a choropleth map in which I want to show the price changes over time, using this: I tried with the seaborn package: sns.countplot( $x="price"$ , col="what", data=data) I keep getting this error message: KeyError: 'price' I am currently working on Mac OSX 10.11.1 Any ideas on how to solve this? A: This worked: sns.kdeplot(data["price"], col="what", shade=True) I have to admit that I am not quite sure how to interpret the error message... Wednesday, October 29, 2016 Wednesday, October 8, 2016 Realtor Joanna Tu is finalizing her space on the web to make it searchable for buyers. Meanwhile, today's brochure features information about this house, including a beautiful, detailed, 3D rendering with an interactive floor plan. Sunday, September 22, 2016 If you are looking for a homesite or acreage in the East Falls or Union Hill area, this is a featured Home Sale Brochure featuring 3D photography. Note: the listing is for a lot in the East Falls or Union Hill area of Tallahassee. Monday, August 29, 2016 A beautiful home in the West Buck Lake Country Club. It's a short drive to...well..anything. Please read about the current special prices we're offering for this 3 bedroom, 2 1/2 bath home in the West Buck Lake Country Club. Real Estate Brochure Information We've added new Search Features to our Real Estate Brochure pages and have a separate team specifically dedicated to updating the brochures automatically. Please contact us if you have any questions about how to use the new features. Wednesday, August 24, 2016 Serving the Power of Power Real estate technology is creating some exciting changes for agents and brokers. When you search for a property on the site, you can use the new 3D photography to get a feel for the space. Tuesday, August 9

### **What's New In?**

FILED NOT FOR PUBLICATION SEP 27 2013 MOLLY C. DWYER, CLERK UNITED STATES COURT OF APPEALS U.S. C O U R T OF APPE ALS FOR THE NINTH CIRCUIT RUELA MUNOZ, No. 11-72997 Petitioner, Agency No. A070-735-636 v. MEMORANDUM \* ERIC H. HOLDER, Jr., Attorney General,

# **System Requirements:**

Now you can play your favorites like TF2, CS:GO, LoL, Dota 2 and many other online games from one single web-browser. CloudPlay game client platform provides the features like streaming video, video chat, voice chat, social network and files and documents sharing to make your online gaming experience enjoyable. Download CloudPlay game client for PC and join thousands of gamers playing online games. With CloudPlay you can play your favorite games on your PC and Mobile devices with a single Cloud account. Features of CloudPlay Game Client CloudPlay provides following feature

<https://www.thesmilecraft.com/how-to-install-windows-7-adobe-photoshop-cc-2019/>

<https://mypartcar.com/download-adobe-photoshop-express-for-windows-10/>

<https://2c63.com/adobe-photoshop-for-windows/>

<https://www.careerfirst.lk/sites/default/files/webform/cv/belkail478.pdf>

<http://tutorialspointexamples.com/photoshop-2020-2>

<http://mauthamdep.com/?p=5474>

<https://npcfmc.com/modiapp-apk/>

<https://mandarinrecruitment.com/system/files/webform/fancdae152.pdf>

<http://www.ecomsrl.it/how-to-make-a-blog-with-photoshop-6-0-for-free/>

<https://idpersigin.wixsite.com/newsposarcei/post/graphic-fonts>

[https://peaceful-tundra-99901.herokuapp.com/free\\_download\\_adobe\\_photoshop\\_80.pdf](https://peaceful-tundra-99901.herokuapp.com/free_download_adobe_photoshop_80.pdf)

<https://www.la-pam.nl/wp-content/uploads/2022/07/gesipad.pdf>

<https://www.cameraitacina.com/en/system/files/webform/feedback/download-adobe-photoshop-windows-8.pdf>

[https://www.barrington.nh.gov/sites/g/files/vyhlif2766/f/agendas/2021\\_0907pb.pdf](https://www.barrington.nh.gov/sites/g/files/vyhlif2766/f/agendas/2021_0907pb.pdf)

<https://verycheapcars.co.zw/advert/photoshop-action-for-wedding-free-download/>

<https://evening-journey-07034.herokuapp.com/jannilby.pdf>

<https://alloccasionsdecor.com/blog/photoshop-cs4-download-full-version-cnx/>

<https://solaceforwomen.com/photoshop-7-0-serial-key/>

<https://www.cameraitacina.com/en/system/files/webform/feedback/download-noiseware-photoshop-cc-2019.pdf> <http://www.rosesebastian.com/2022/07/01/adobe-photoshop-elements-8-full-version-free-download/>